## **CONNECTION SCHEMES**

LOAD CELL

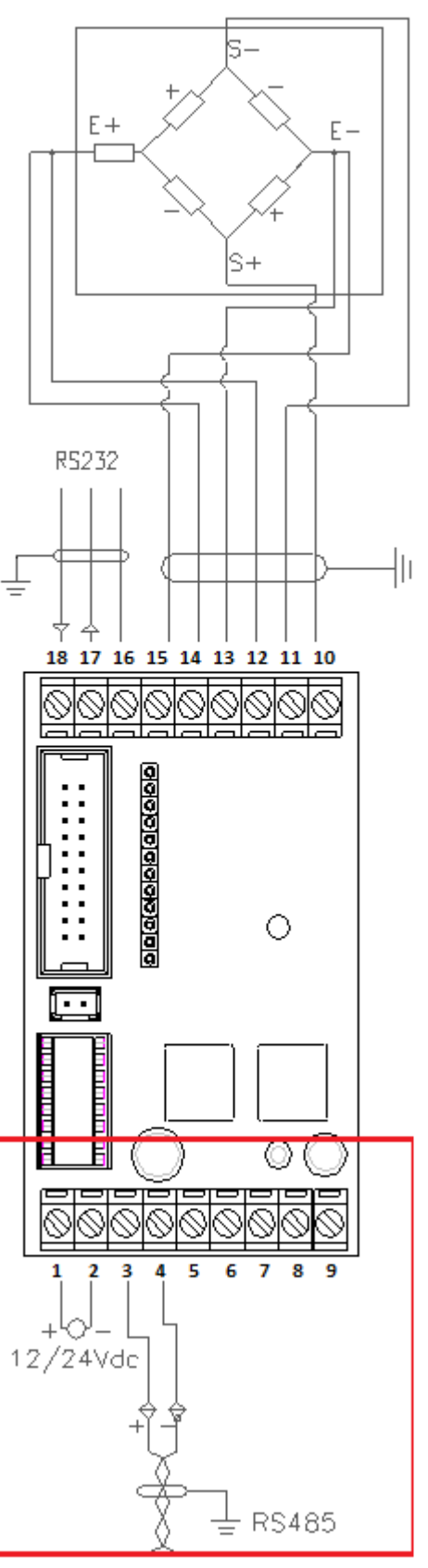

### **MEANING OF DGT1 TERMINAL BOARDS AND MOTHER BOARD JUMPERS**

• **VE 12 / 24 Vdc POWER SUPPLY**<br>1. +24Vdc +12 / 24 Vdc

- **1. +24Vdc** +12 / 24 Vdc<br>**2. GND** 0 Vdc (GND)
	- **2. GND** 0 Vdc (GND)

#### **CELL LOAD RECEPTORS**

**CELL: 10.** *SIG+* SIGNAL + **11.** *SIG-* SIGNAL - **12.** *SEN+* SENSE + **13.** *SEN-* SENSE - **14.** *EXC+* EXCITATION + **15.** *EXC-* EXCITATION -

If one wants to use 4 wires in the CELL 1 terminal board (without using the SENSE signal), **one should short-circuiting** - SEN with -EXC and +SEN with +EXC.

#### **ANALOGUE OUTPUT** (DGT1AN version)

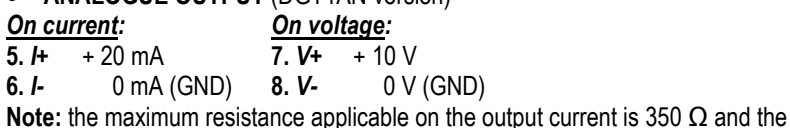

minimum resistance applicable on the output voltage is 10 kΩ.

#### **INPUTS AND OUTPUTS** (DGT1IO version)

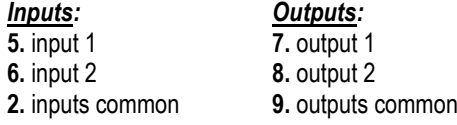

#### **RS 485 SERIAL PORT**

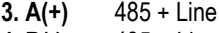

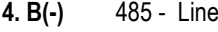

#### **RS 232 SERIAL PORT**

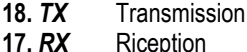

**16.** *GND* GND

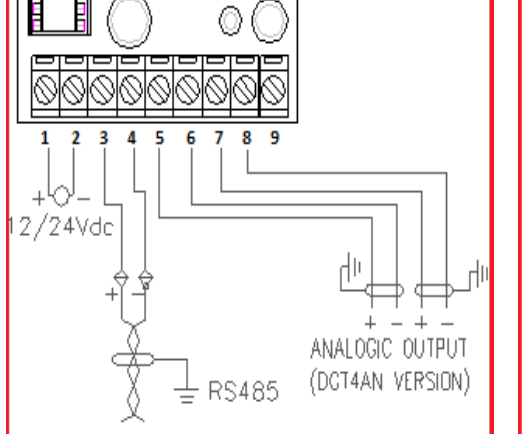

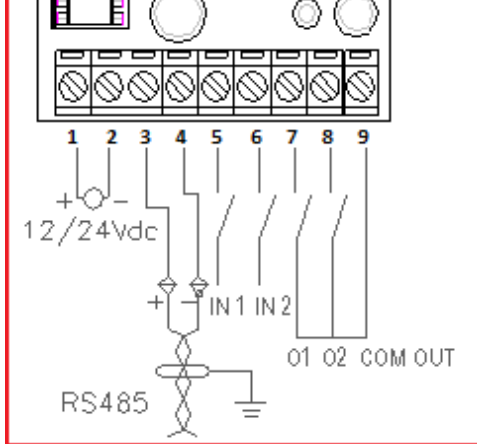

### **DGT1 MOTHERBOARD DGT1AN MOTHERBOARD DGT1IO MOTHERBOARD**

# **SIMPLIFIED SETUP MENU**

To enter it, turn on the instrument and, while the firmware version is displayed , press the MODE key for an instant.

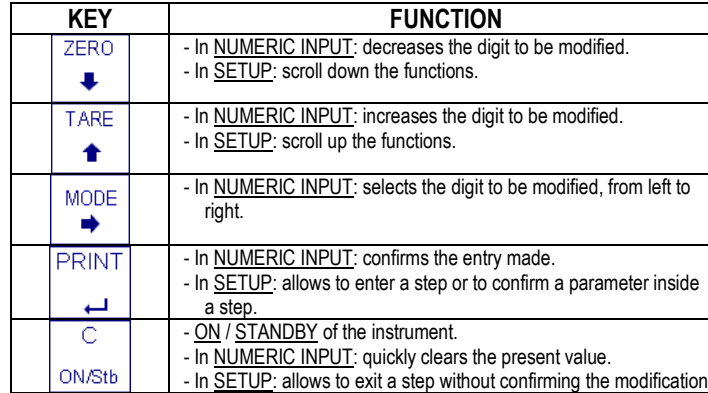

## *"DGT1": MULTIFUNCTION, DIGITAL WEIGHT TRANSMITTER / INDICATOR*

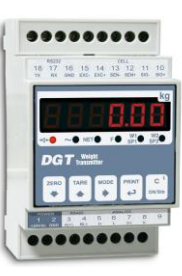

#### **DGT01\_13.02\_EN**

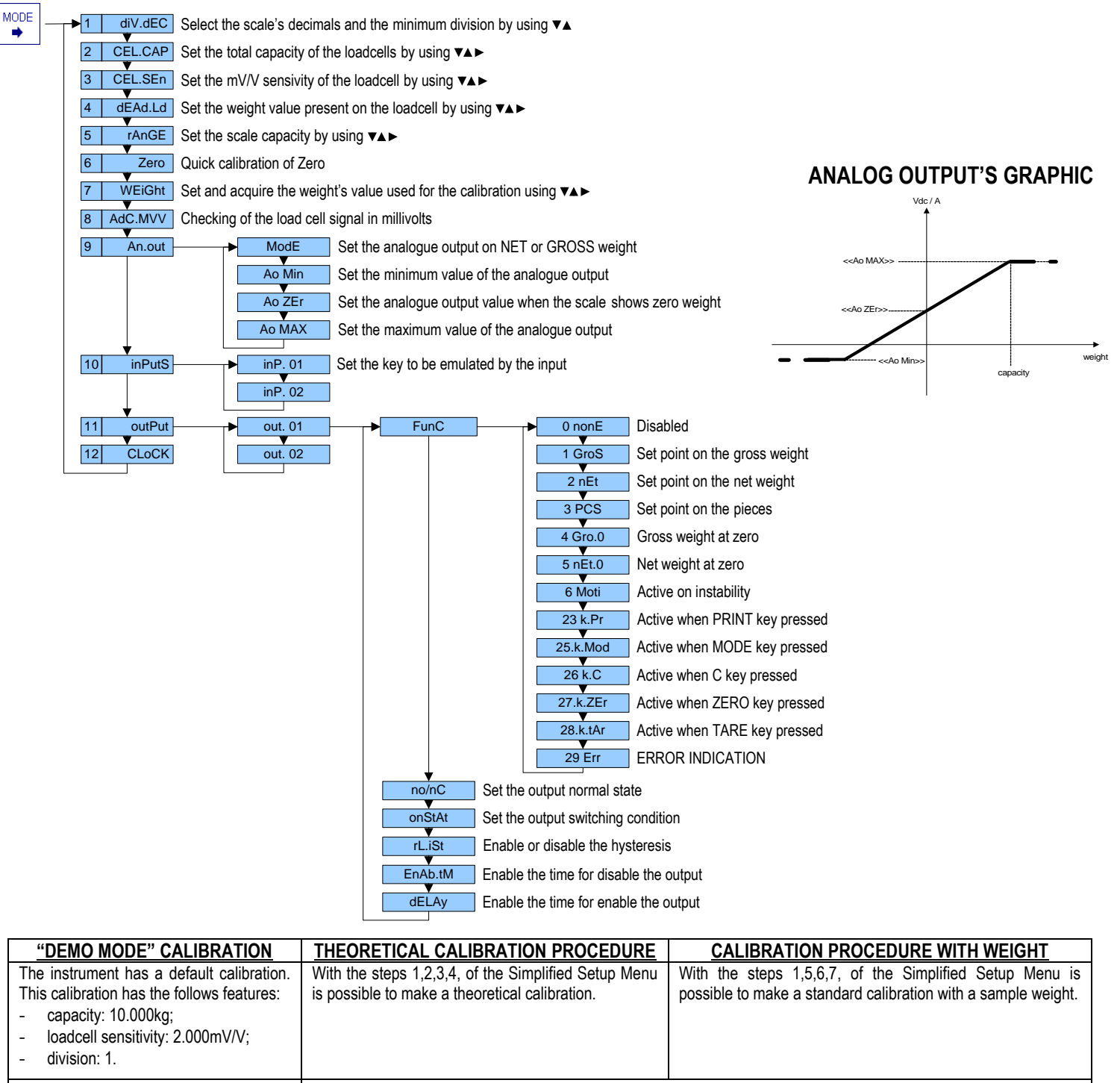

Now press C key. The display will show **SAVE?** so press PRINT key to exit and save the changes or press C key for exit without save.